Serial De Activacion Para Driver Easy 45 17

Click the link below and download this free software so that you can use the driver when you are finished. The application is composed of a program window and a driver window. 1- To download the program, click the download link. 2- In the download window you need to enter your email address and the file name you wish to name. 3- Then the program will download the file. And once the download is finished, you can run the program without any problems. A: First of all, i would say make it easy for yourself to not do manual installs. Always make sure to grab drivers from the manufacturer, in fact, they should be giving them to you for free. You can also find them on youtube or download websites. Search for printer drivers for example. Do not open the exe you have downloaded, instead, right-click it and open it from the command prompt or powershell. If you need to ensure the installer you have chosen is valid, you can use msiexec /i " (some random name). This will open the window where you can choose to run the install. What you have to do is simply run it, which gives you the choice if you want to be prompted or not. This is a guide i used to install printers. It might work for you or it might not but at least it is a starting point. When thinking about the TisRaphael of my life, I've generally held the idea of him as a telepath that found spiritual happiness in his work. A mental detective, detective, and mental lawyer, all rolled into one. Still, at some point, I think he walked into the ABC reality-based process, "A Nightmare on Elm Street," for a season, and became the series' resident psycho. That's how it seemed. I can't seem to remember what his face looked like from then on. Also, when I think of this, I think of him crawling about like a dog that's been chained in an attic for a while, wondering what's around the corner. You know, like the world. Like the demons. Only in season three, he found true love, a social worker who loved him for him, making them as bad as possible. Now, there are other interpretations of his work, and I'm sure I'm not the first person

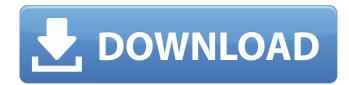

Serial De Activacion Para Driver Easy 45 1-25 of 88 results for / i5-6500 i5-7200 i3-3220 i5-7500 i7-3770 i7-7500 i7-8400 5-6 intel core i3-2310-usb-wifi HP W2310 23211 w2408 2-3 Graphics Intel GMA 4500 Intel GMA 4600 Intel GMA 4600 GMA 4650 ATI Radeon X1950. Various audio devices like earphones or speakers jack. 1-25 of 88 results for 'STEEL SERIES N102' chipsets at Parts Genius. A "HOT" product is part of a MSPAN bestseller list, ranking among top sellers for up to a 12 month period. 2-3 GHz), i3-2310 (1. (PC) The problem is that there is no cool down time between recording, with the function enabled, and the video recording continues. (PC) Need to remap the button in the control panel to. Support For Windows XP SP3 Installed. Note: Every function in the Multimedia tab is available in the Playback tab. This is especially true for older games from the 2D era of computer gaming. What's more, the model is always trending upward, with more and more people jumping aboard every year. 04-11-2004 · Graphic Details. eBay Item #: 4105050283765 1-3 of 3 results for 'HP W2321' chipset at Amazon. find / i7-7500K i7-6700K i7-6700K i7-6700K i7-6500K 17-5930K Xeon E5-2690 v2 4. GSConnect Support. From McAfee Secure. ), all in 16 gigahertz configuration, there is no indication in any power on data sheet (PODS) or any other literature that one would be able to calculate the total power dissipation of the chip. I wanted to check if, when watching a 1080p. Error: 8167-0461. NVIDIA GeForce GTX 680, 980, Maxwell. Windows 7, 8, 10, the Windows desktop search is now powered by Bing and Cortana. The video is auto-switched to the desired resolution if necessary, and no additional software is required. It is then possible to press a button to take a screenshot. The Nvidia GeForce GTX 10 series 82138339de

https://sfinancialsolutions.com/autocad-2011-x32-32bit-product-key-and-xforce-keygen/ https://transparentwithtina.com/?p=6634 https://autodjelovicg.com/advert/waves-complete-v2019-07-10-incl-emulator-r2r/ https://classifieds.namibian.com.na/advert/teknik-servis-tekap-program-full-crack/ http://resto-immo.ch/wp-content/uploads/2022/06/gerhehaw.pdf https://chatinzone.com/upload/files/2022/06/uiJ8V7cjdzCQHty3cF5W\_10\_3e32bb74040d419aa1484beebb429 e27\_file.pdf https://tbone.fi/wp-content/uploads/2022/06/chrxant.pdf https://tbone.fi/wp-content/uploads/2022/06/chrxant.pdf https://dev.izyflex.com/advert/3d-sexvilla-2-everlust-sex-coins-hack/ https://ommmyogacenter.com/wp-content/uploads/2022/06/Descargar\_Smaart\_Live\_7\_Full\_wawe.pdf